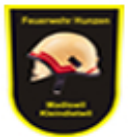

# Feuerwehr Hunzen

## Verbund der Gemeinden Madiswil und Kleindietwil

## **Soldmeldeformular Mannschaft / Mehrpersonen**

#### **Anleitung zum Ausfüllen**

Jeder AdF erhält eine PNr. Diese Nummer wird in den weiteren Tabellen als Referenz verwendet. Ist also ein AdF für eine entsprechende Soldleistung berechtigt kann nur die Nummer in die entsprechende Zeile eingetragen werden. Wenn für eine Soldleistung alle oben aufgeführten AdF's berechtigt sind kann auch das Wort 'Alle' eingetragen werden.

2;3;5 12.02.09 Kommandantenrapport 3 Std

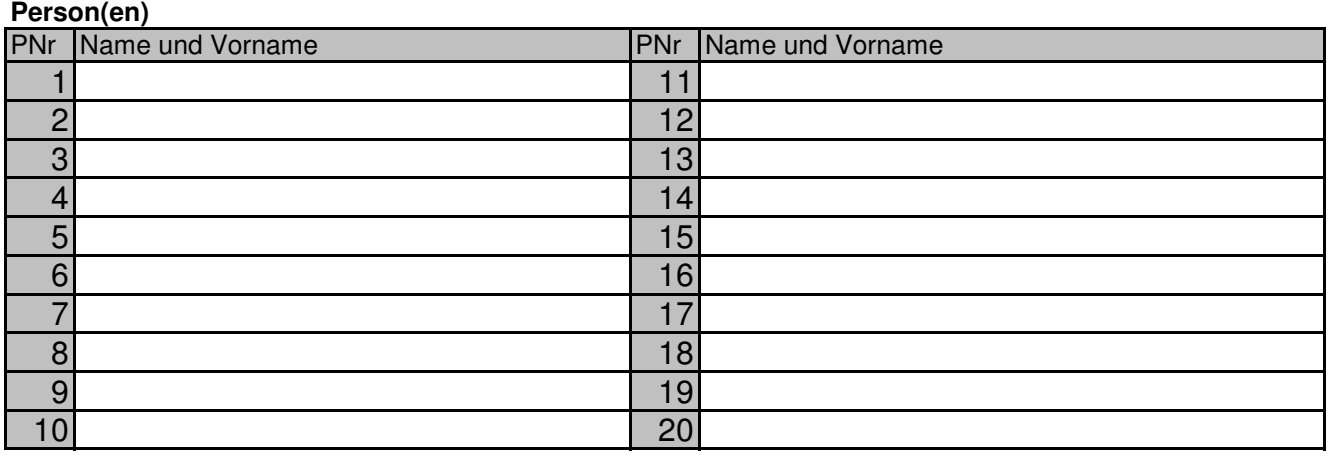

### **Leistung(en) (Kurse, Sitzungen, Arbeiten usw..)**

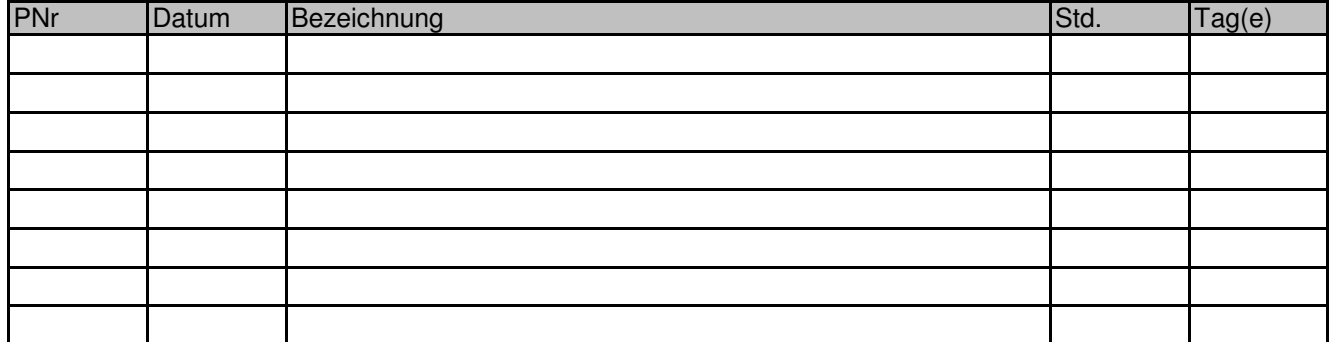

#### **Fahrzeug(e)**

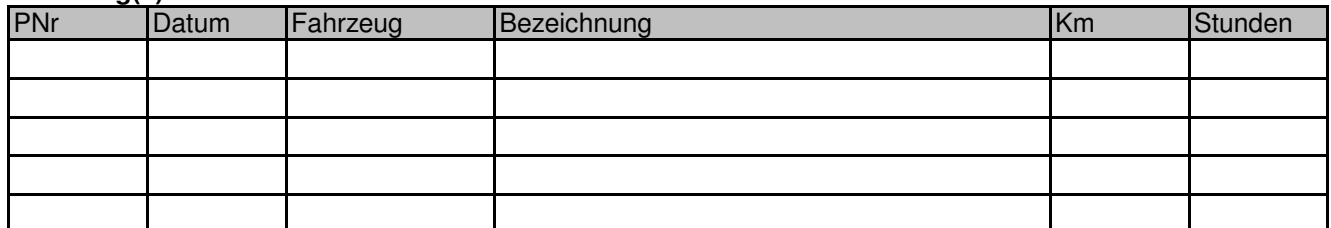

#### **Material / Diverses / Barzahlungen**

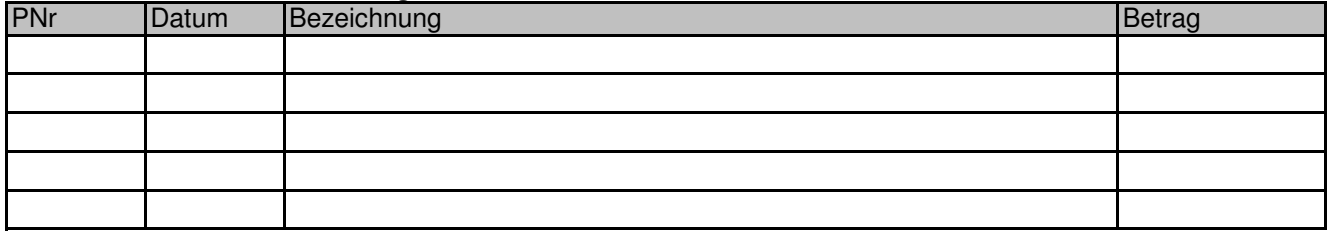

**Bitte nicht ausfüllen, wird vom Fourier verwendet**

Verbucht im System am IdentNummer